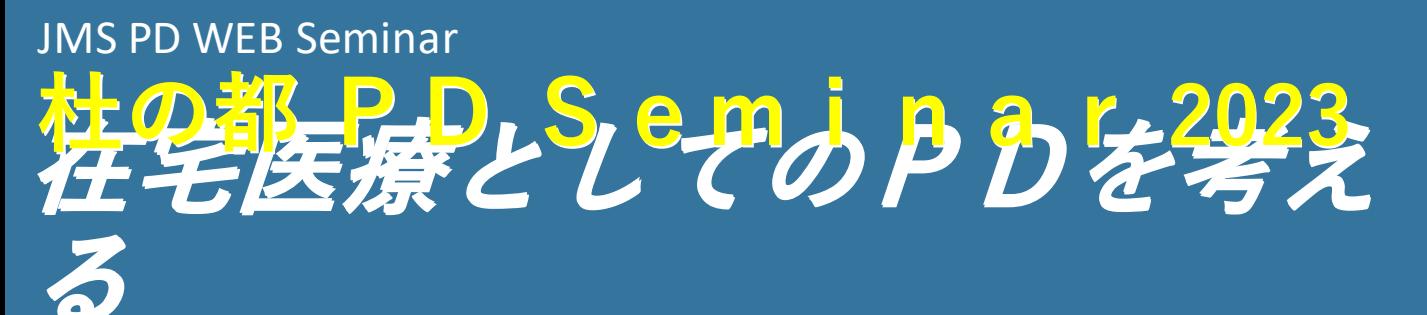

東北医科薬科大学病院

森 建文 先生

# <sup>2023</sup>年**10**月**21**日 Sat

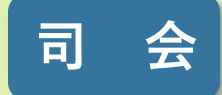

**演 者**

川原腎・泌尿器科クリニック 松本 秀一朗 先生 川原腎・泌尿器科クリニック 益満 美香 先生 東北医科薬科大学病院 櫻井 彩乃 先生 M&T総合クリニック福室 遠藤 さとみ 先生

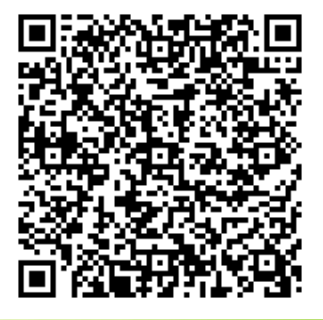

18:00

~20:00

http://tinyurl.com/morinomiyako202 ↑↑↑お申し込みはこちらから↑↑↑

**主催 株式会社ジェイ・エム・エス**

# **JMS PD WEBセミナーのご参加方法**

# **お申し込み方法**

下記「個人情報の取り扱いについて」をご確認・同意の上、お申し込みください。

JMSセミナー事務局より、受付完了メールを( [no-reply@zoom.us](mailto:no-reply@zoom.us) )より送信させて頂きます。

登録後、メールが届かない場合はJMSセミナー事務局([jms-capd@jms.cc](mailto:jms-capd@jms.cc))までご連絡ください。

#### $\blacksquare$  スマートフォン・タブレットからのお申し込みの方 <mark>● <sub>二次元コー</sub>ド</mark>

右記二次元コードをカメラにて読み込み頂きますと お申し込みフォームの画面にアクセスできます。

#### **2 パソコン等からURLを入力してお申し込みの方**

下記を入力しアクセスしていただきますとお申し込みフォームが立ち上がります。

**参加お申し込みURL http://tinyurl.com/morinomiyako2023**

#### **案内をデータでご覧の方 3**

右記をクリック頂きますとお申し込みフォームが立ち上がります。

お申し込みは こちらをクリック

第回

### **ご準備**

#### **パソコンまたはスマートデバイス 1**

端末へのZOOMのダウンロードをお願いいたします。 最新版にアップデートをされることをお勧めいたします。

#### **インターネット回線 2**

有線をお勧めいたします。

無線環境で参加可能ですが、セミナーの途中で途切れる可能性がございます。

**3 接続する機器は電源を接続した状態でのご参加をお勧めいたします。**

## **ご視聴**

#### **受付完了メールを開く 1**

メール本文の「ウェビナーに参加」をクリックしてください。 反応しない場合は下段のURLをブラウザに貼り付けてください。

#### **視聴する 2**

ZOOMにアクセスし、セミナーが視聴できます。

本セミナーにかかわる著作権、商標権などの知的財産権その他の権利を侵害する行為 及びデータの撮影、録音、録画その他の不正利用を固く禁じます。

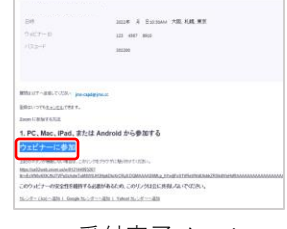

受付完了メール

#### 個人情報のお取り扱いについて

ご入力いただきました個人情報は、本セミナー運営の為にのみ使用し、他の目的への使用、外部事業者への委託、第三者への提供 は行いません。 また、個人情報のご記入は任意ですが、不足がある場合、本セミナーのお申し込みをお受けできないことがあり ますことを予めご了承ください。

なお、個人情報の利用目的の通知、開示、訂正、追加又は削除、利用停止、消去及び第三者への提供の停止に応じます。 ご請求は下記問合せ窓口までお願いいたします。(株)ジェイ・エム・エス 個人情報保護管理責任者(代理人)並びに 問合せ窓口:TEL 03-6372-9120(ホームメディカルケア部 部長)9:00~17:00 土・日・祝・夏期及び年末年始休暇を除く

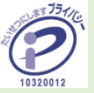